## **Parámetro "Requerir\_Cuenta\_en\_Ahorros" Otros parámetros generales**

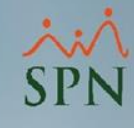

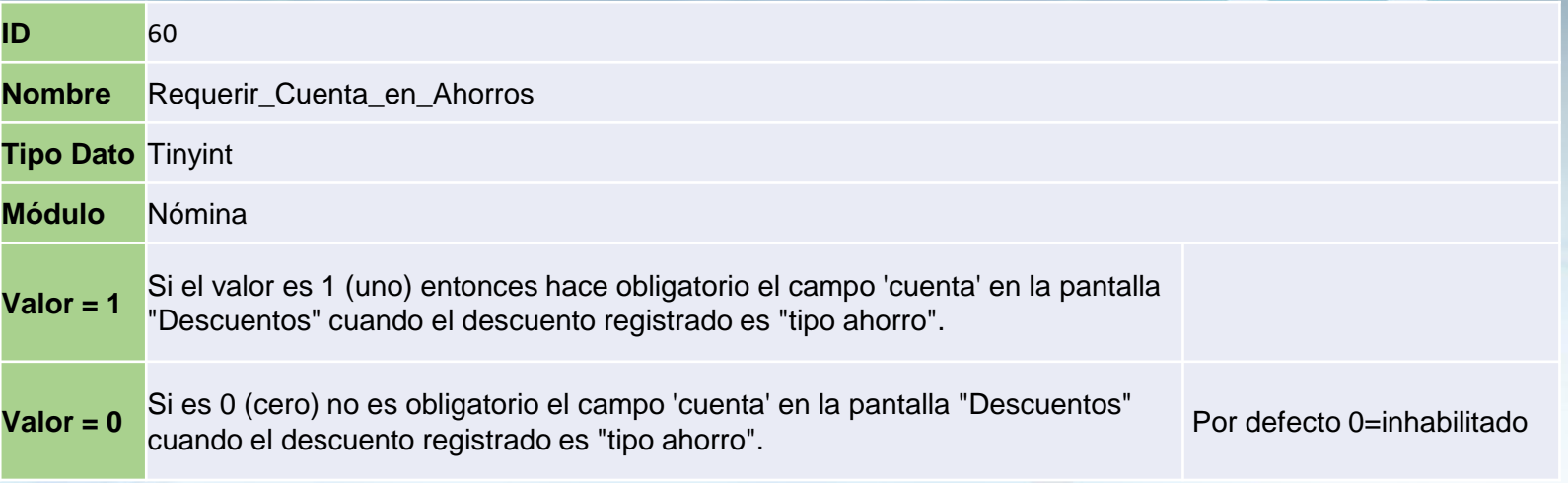

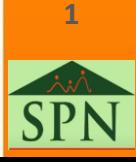

## **Parámetro "Requerir\_Cuenta\_en\_Ahorros" Otros parámetros generales**

**Valor = 0** Si es 0 (cero) no es obligatorio el campo 'cuenta' en la pantalla "Descuentos" Si es 0 (cero) no es obligatorio el campo cuenta en la pantalla Descuentos<br>cuando el descuento registrado es "tipo ahorro".

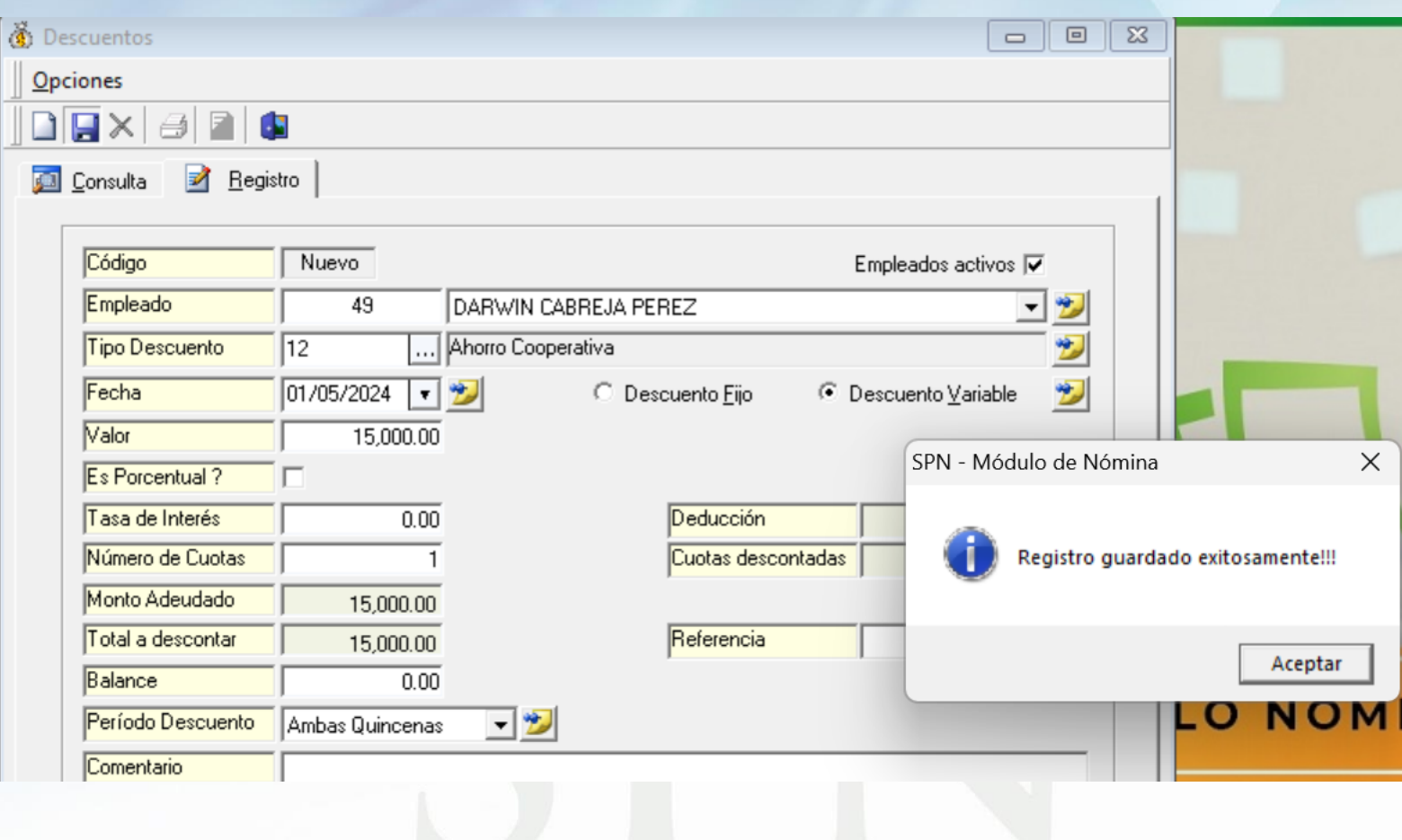

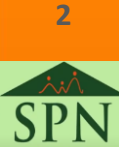

## **Parámetro "Requerir\_Cuenta\_en\_Ahorros" Otros parámetros generales**

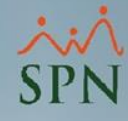

**Valor = 1** Si el valor es 1 (uno) entonces hace obligatorio el campo 'cuenta' en la pantalla "Descuentos" cuando el descuento registrado es "tipo ahorro".

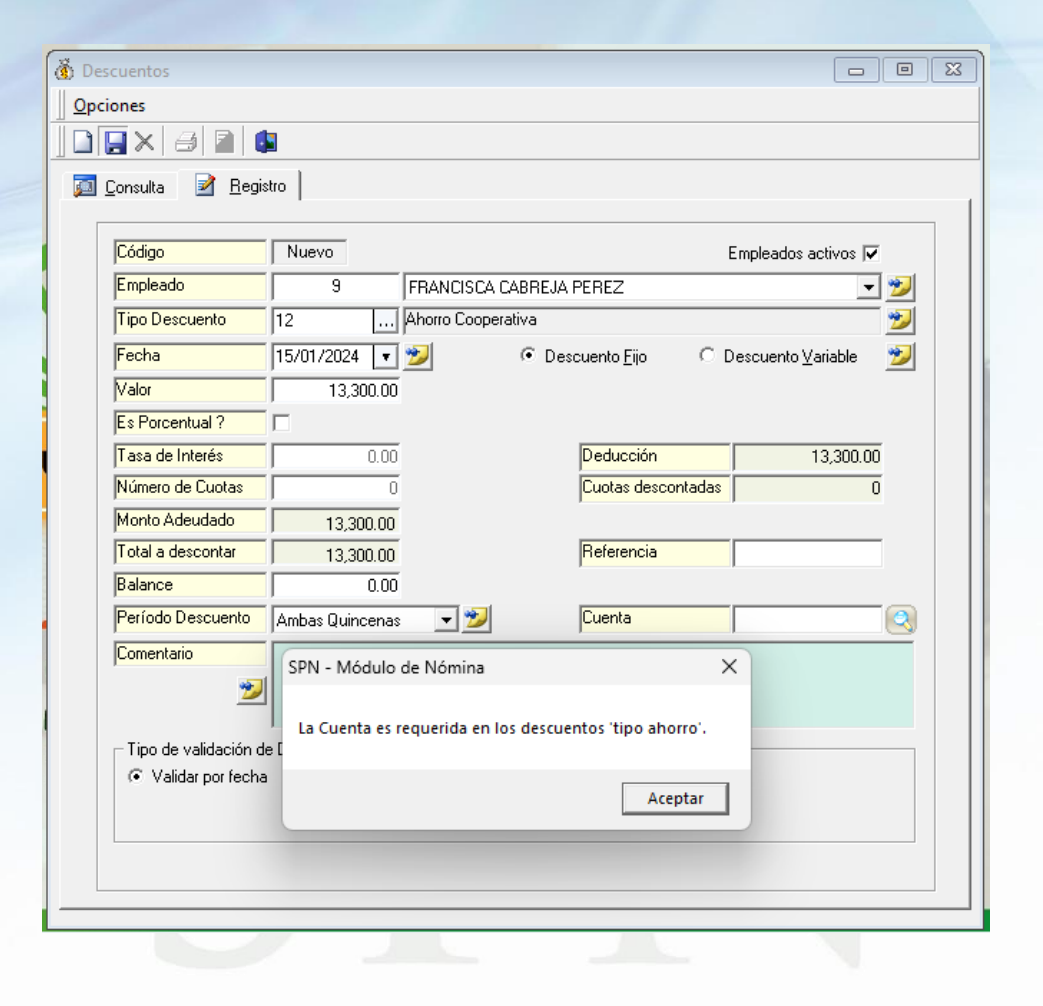

**3**